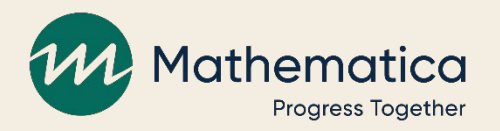

# Pre-post outcome analyses

**Building a foundation for a future impact evaluation**

**Webinar presented to TPP18 grantees 2/28/2020**

Russell Cole, Ph.D.

# Agenda

- **The evidence from a pre-post outcome study: a foundation for an impact evaluation**
- **Estimating and reporting pre-post differences: the basics**
- **Additional analyses to enhance pre-post findings**

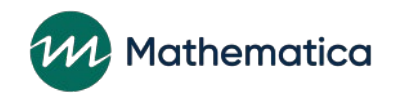

#### **Evidence from a pre-post outcome study**

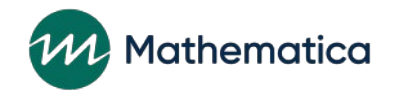

# What is a pre-post outcome study?

- **A study that quantifies how participants' outcomes change over the course of a study**
	- Often, comparing how participants' outcomes change between program entry (baseline/pre) to program exit (follow-up/post)
- **Difference in outcomes from baseline/pre to follow-up/post represents individual change**
- **Aggregating this difference across all program participants quantifies how outcomes changed on average**
- *Note: We will primarily focus on change analyses for two assessment points today*

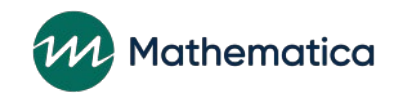

# How to interpret average pre-post outcome change?

- **Average change = how individual outcomes among program participants changed over time on average**
- **Average change ≠ the impact or effect of the program**
	- Without a counterfactual, we cannot disentangle change in outcomes caused by the program from naturally occurring outcome changes (for example, maturation, testing, or regression; Campbell and Stanley 1975)
- **Be sure to describe the findings (and their limitations) appropriately!**
	- "Between program entry and program exit, participant knowledge scores improved by 30 percentage points."
	- "This analysis assesses individual change over time without a counterfactual it is not appropriate to assert that the program was solely responsible for the observed improvement in outcomes."

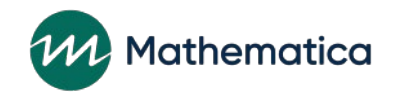

# How can pre-post findings create the foundation for an impact study?

- **Are outcomes moving in the right direction?**
	- Logic model for an intervention presents a hypothesis about how participants' outcomes might change
	- Pre-post outcome findings provide data to test the hypothesis
	- At a minimum, proximal outcomes in the logic model should change over time!

#### • **Are the changes in outcomes** *large***?**

- In many cases, we might expect natural change in outcomes even in the absence of the program
- Changes in outcomes might represent an upper-bound estimate of potential program impact for a subsequent impact evaluation
	- o This information can inform statistical power analyses

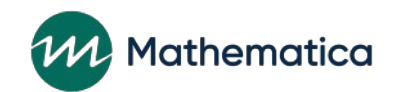

### Example: Program participants improved sexually transmitted infection (STI) knowledge by 30 percentage points (30PP)!

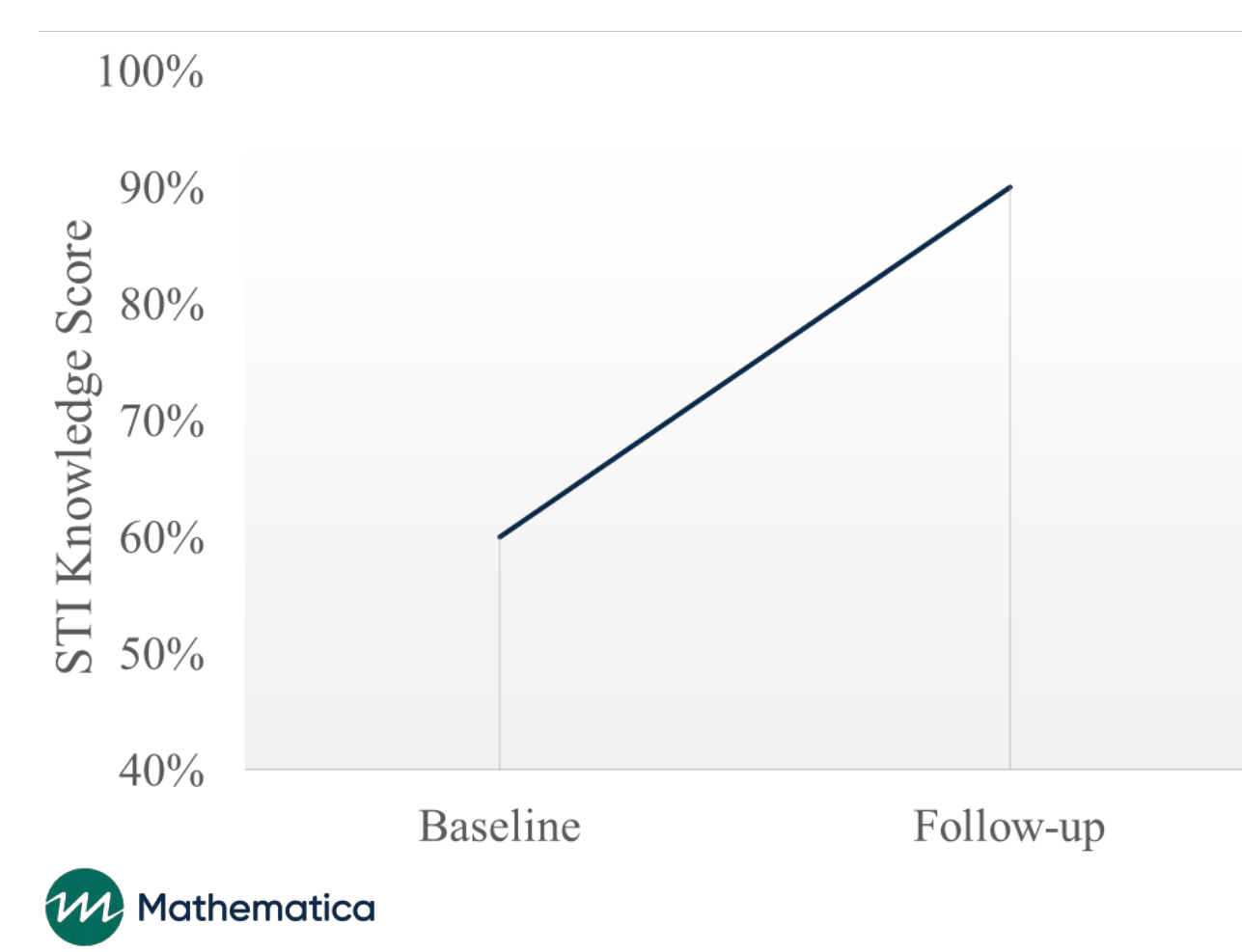

- **Shows improvement in key outcome**
- **Provides upper-bound estimate for future impact study**
	- Don't expect to see program impacts of 30PP in a future impact evaluation…

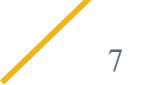

# Use pre-post impact estimate as upper bound for statistical power calculations

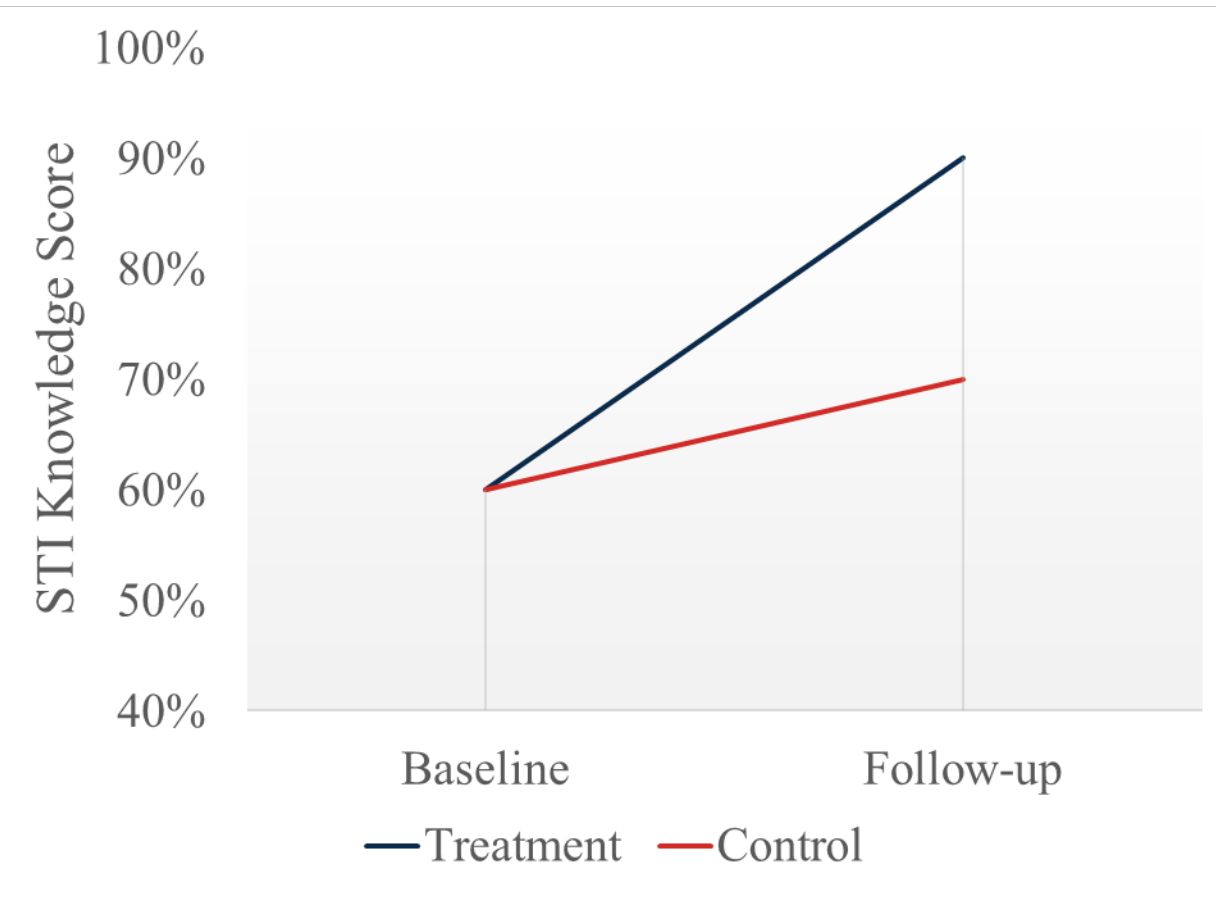

- **Natural improvement among comparison group suggests an impact evaluation will observe a smaller effect …**
	- $\Box$  Make sure you have sufficient power to detect impacts *smaller* than those observed in the pre-post analysis

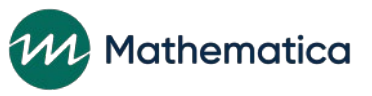

#### **Estimating and reporting pre-post differences: The basics**

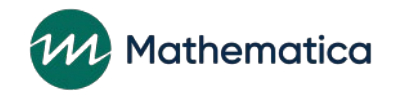

# Goal: Describe how individual outcomes change over time

- **Choose the right types of outcomes**
- **Plan on conducting within-individual analyses**
	- Match pre and post outcomes for each individual
	- Eliminate individuals from analysis who are missing one or both assessments
	- Do this separately for *each outcome of interest*

### • **Benefit of this approach**

- Ease of interpretation: it eliminates compositional differences (biases) that can occur if analysis conducted with all available data
- **Limitation of this approach**

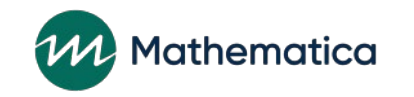

# Different types of respondents observed in a pre-post study

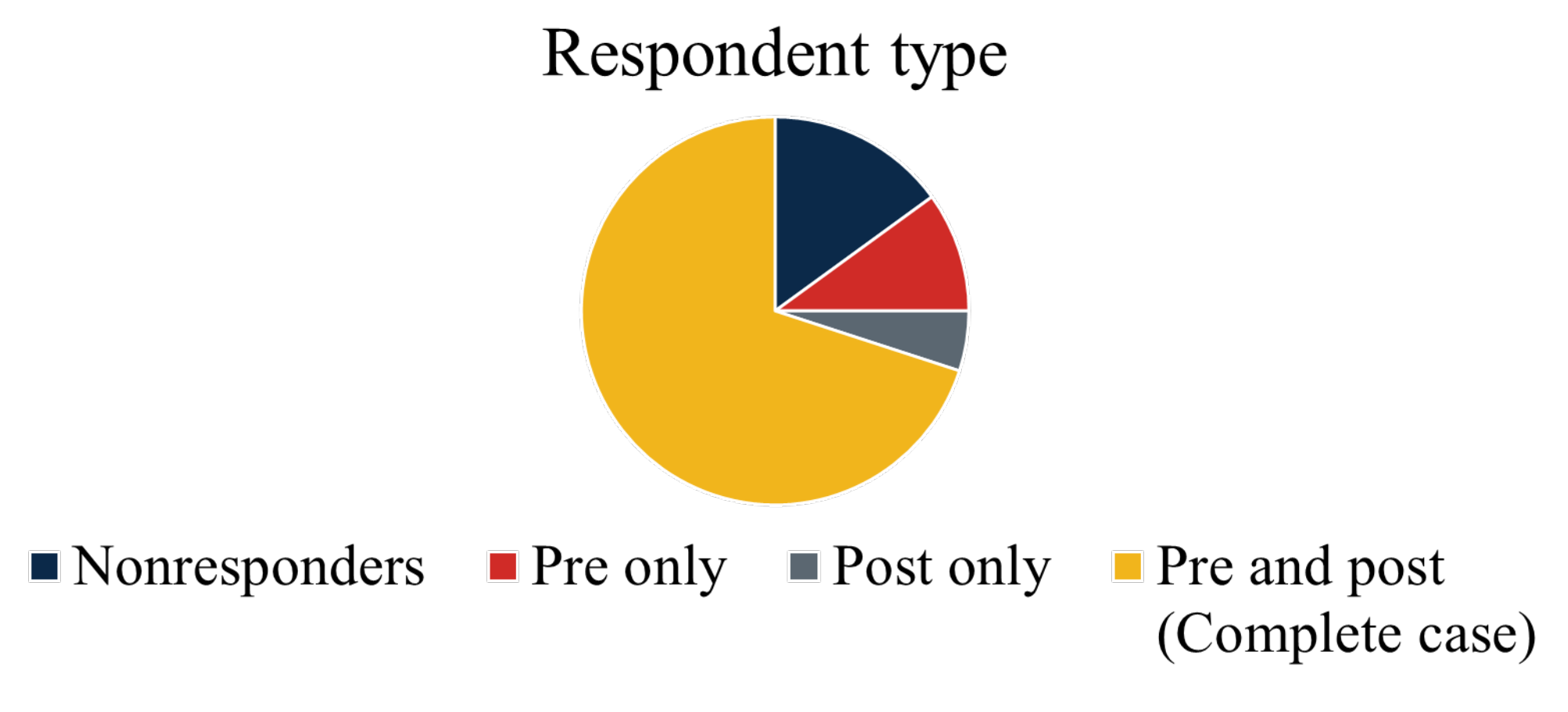

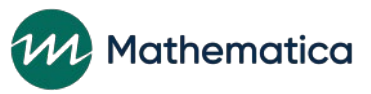

### Unpacking issue of composition as a source of bias in understanding individual change

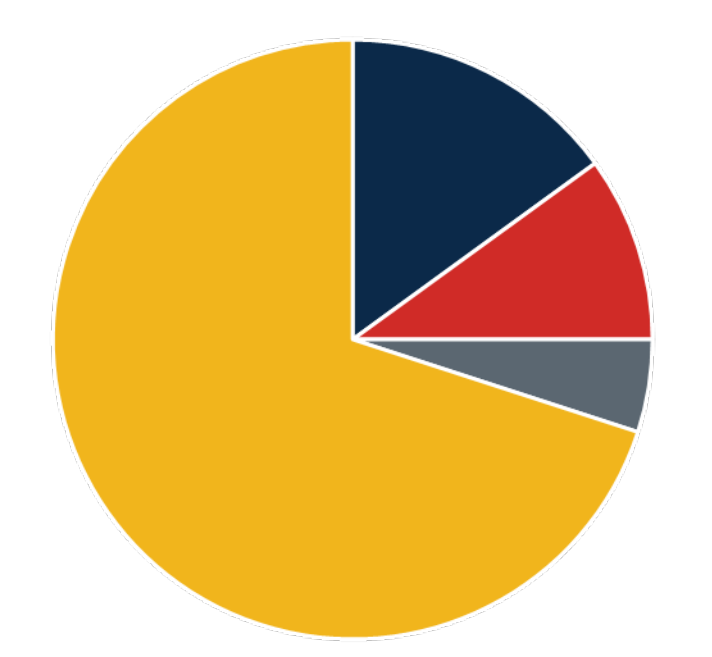

Nonresponders Pre only Post only Pre and post (Complete case)

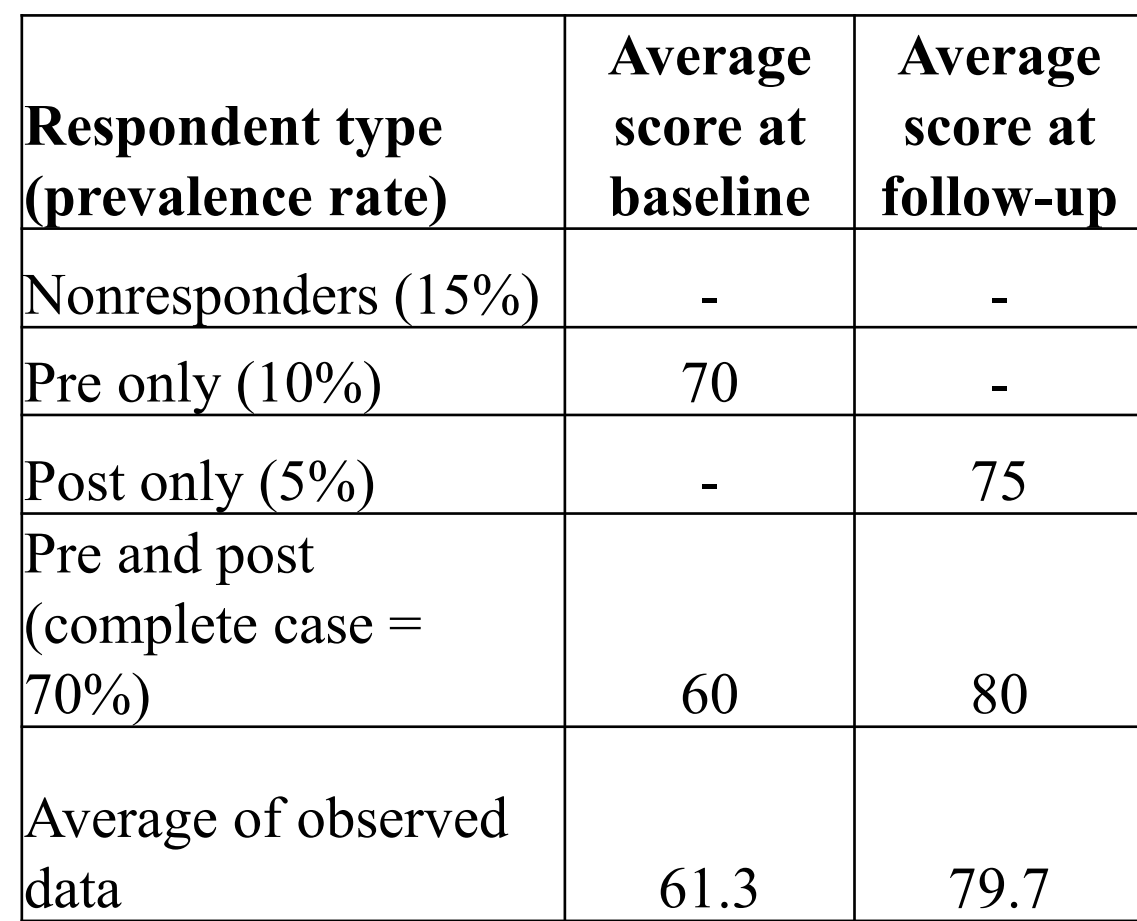

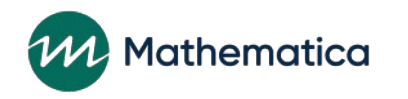

# What to report among the complete case sample?

- **Pre and post means and standard deviations**
- **Difference in means** 
	- In raw units
	- In standard deviation units (relative to the post-test period)
- *p***-value of the difference**
	- Based on a paired t-test (or nonparametric analogue)

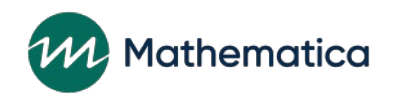

# Explore and report heterogeneity in outcome change

- **Conduct analyses for proximal and distal outcomes in logic model**
	- Larger improvements in proximal outcomes (relative to distal outcomes) validates features of program logic model
- **Conduct analyses by subgroups of interest**
- **Conduct analyses by whether participant received the program as intended or not**
	- Potentially supplement the within-group analysis with a between-group analyses

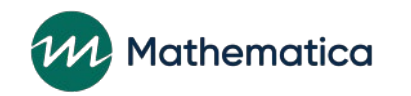

#### **Additional analyses to enhance pre-post findings**

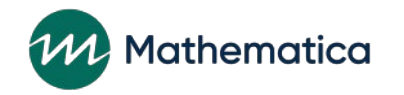

# Skeptical readers will be unsatisfied with the basic presentation

- **Primary concern: The complete case sample does not adequately represent the full study sample**
- **We can address this limitation with additional analyses**
	- Response rate analyses
	- Nonresponse analyses
	- Use of nonresponse weights
	- Demonstrate value of nonresponse weights

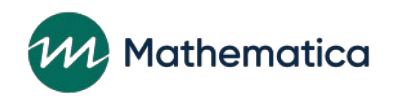

#### **Step 1: Response rate analysis**

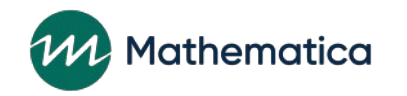

# Response rate analysis

• **For each outcome of interest, categorize each individual as one of four types**

- Nonresponder at both assessments
- Pre only
- Post only
- Pre and post (complete case)

#### • **Report prevalence rates of types for each outcome**

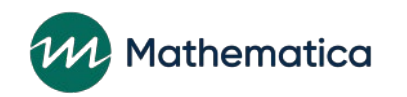

# Respondent type prevalence rates will vary due to item non-response

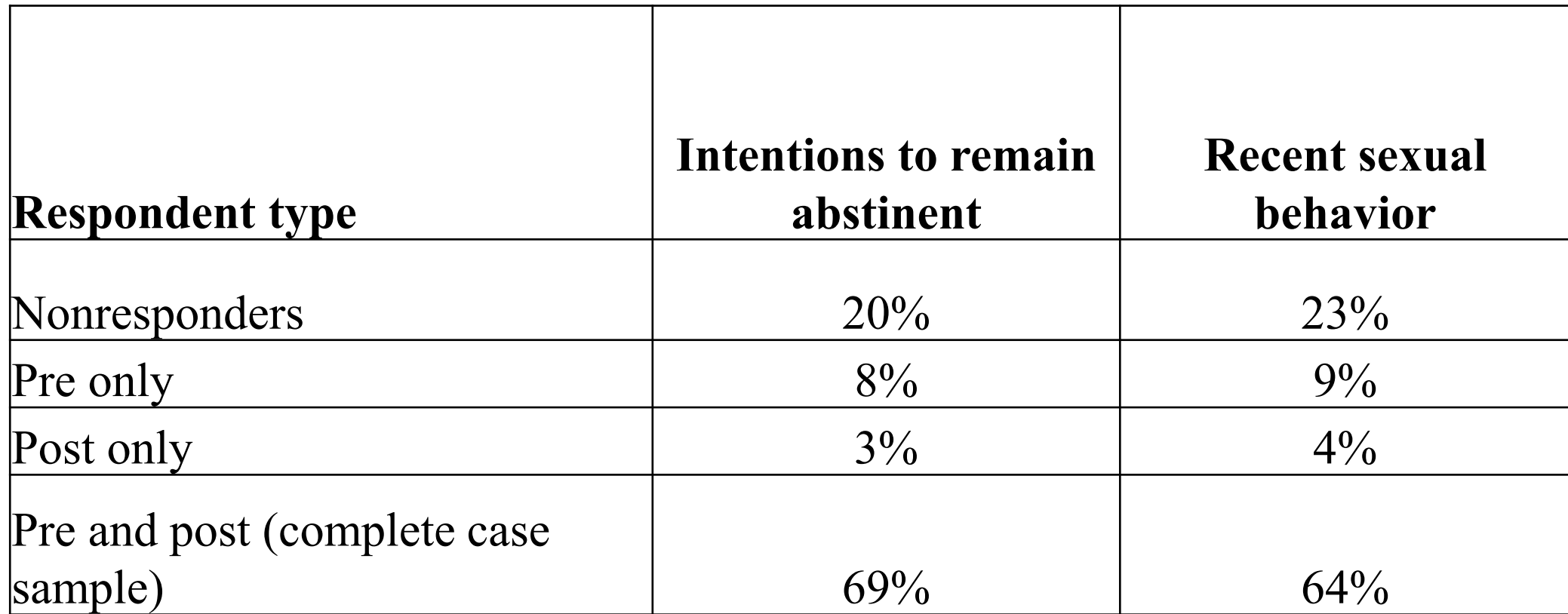

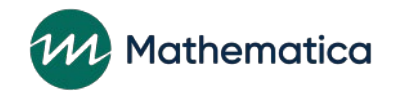

#### **Step 2: Nonresponse analysis**

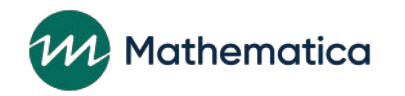

# Nonresponse analysis approach

- **Identify factors that differentiate complete case respondents from the broader target population**
- **Likely limitation: Baseline survey is the key data source for describing characteristics of broader sample**
	- We won't have data on nonrespondents to baseline survey
	- Therefore, we won't be able to determine whether the complete case sample represents these baseline nonrespondents *on variables measured at baseline*

#### • **For today, we are going to focus on generalizing to individuals with key baseline measures**

- We want baseline measures of outcome of interest (we want to know whether complete-case sample is a high-low risk group as defined by the baseline assessment)

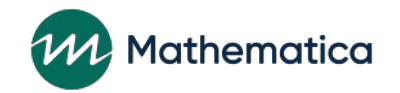

# Approach for assessing nonresponse bias (Step 1)

- **Assemble data for a list of variables to compare across complete case sample and target sample**
	- Demographics
	- Baseline assessment of outcome of interest
	- Site characteristics (if appropriate)
	- Other baseline variables in your data set that theory or literature suggests might predict survey response (for example, motivation, grit, persistence)

• **Create an indicator variable for whether an individual is in the complete case sample for that outcome**

- For example, for an STI knowledge outcome, use an STI\_CC indicator  $(= 1$  if in the complete case sample, 0 otherwise)

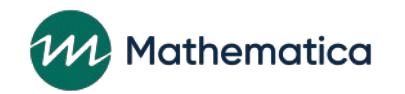

### Illustrative dataset

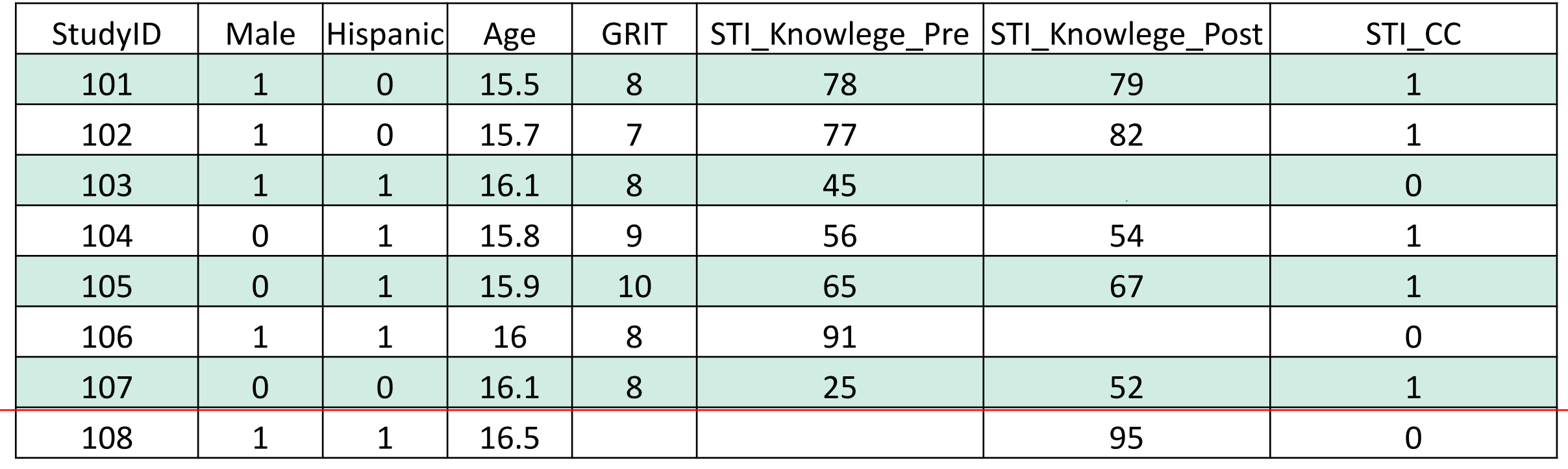

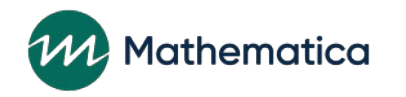

# Approach for assessing nonresponse bias (Step 2)

• **Regress complete case indicator on predictors of interest using logit or probit regression**

- Cluster standard errors, as appropriate, for predictors measured at cluster level

• **Report raw and standardized beta coefficients,** *p***-values from analysis**

#### • **Summarize key takeaways**

- "Students receiving free or reduced-price lunch (FRL) were 2.4 times less likely than non-FRL students to be included in the complete case sample."
- "The complete case sample tended to represent a lower-risk sample; the baseline assessment of the outcome was the single strongest predictor of whether an individual was in the complete case sample."
- "Complete case sample members tended to be non-Hispanic, have high levels of self- reported motivation, and attended services in schools, rather than community settings."

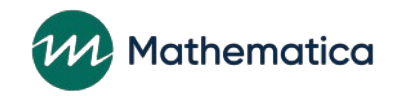

# Illustrative SAS Code and output

#### **Proc logistic** data=mydata;

Model STI  $CC$  (event = '1') = male hispanic age STI\_knowledge\_pre GRIT / link=logit stb;

#### **Run**;

#### Analysis of Maximum Likelihood Estimates

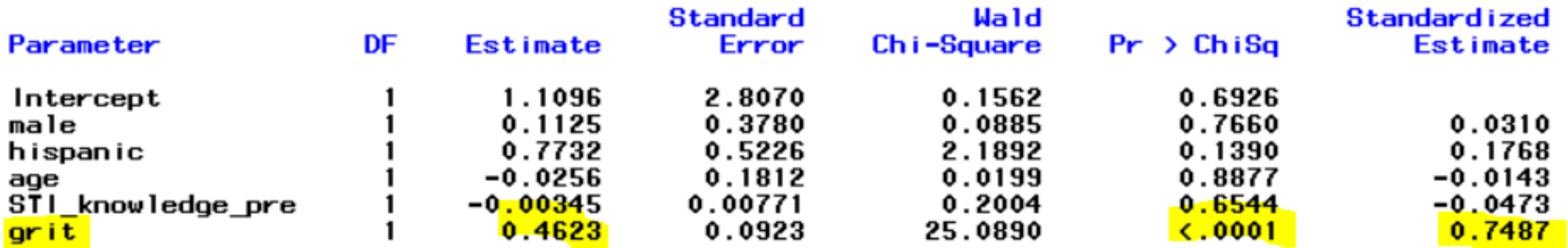

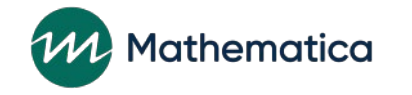

#### **Step 3: Calculate nonresponse weights**

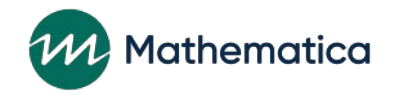

# High-level summary of Step 3

- **The results from Step 2 might indicate that we are unsatisfied with our complete case pre-post results, knowing that the complete case respondents don't adequately represent the full study sample of interest**
- **We can calculate nonresponse** *weights* **using the same approach from Step 2, and incorporate these weights in our complete case analyses to make the complete case sample better represent the full study sample**

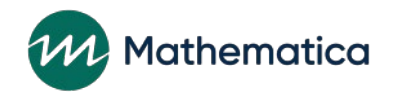

### Nonresponse weights

- **Nonresponse weights are the inverse of the probability of being in the complete case sample**
	- Individuals who were very likely to be in the complete case sample and were a complete case sample member have a small nonresponse weight
	- And vice versa
- **Probability of being in the complete case sample for each individual can be output from logit or probit model in Step 2**

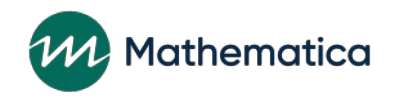

# Illustrative SAS Code and output

#### **Proc logistic** data=mydata; model  $STI_CC$  (event = '1') = male hispanic age STI\_knowledge\_pre GRIT / link=logit stb;

Output out=psdata predicted=P\_STI\_CC;

**Run**;

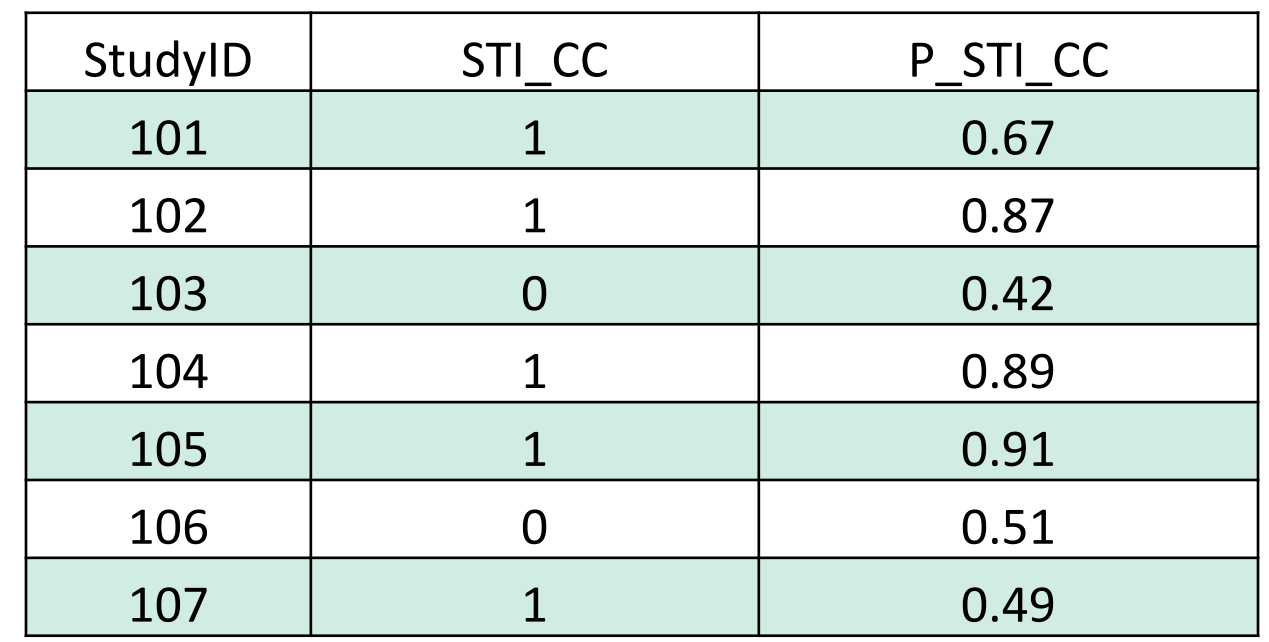

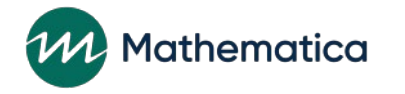

# Calculate nonresponse weights, and rescale

- **Nonresponse weight for complete case sample members** 
	- $= 1 /$  Probability of being in the complete case sample
- **Rescale weights so that sum of weights = number of complete case respondents**

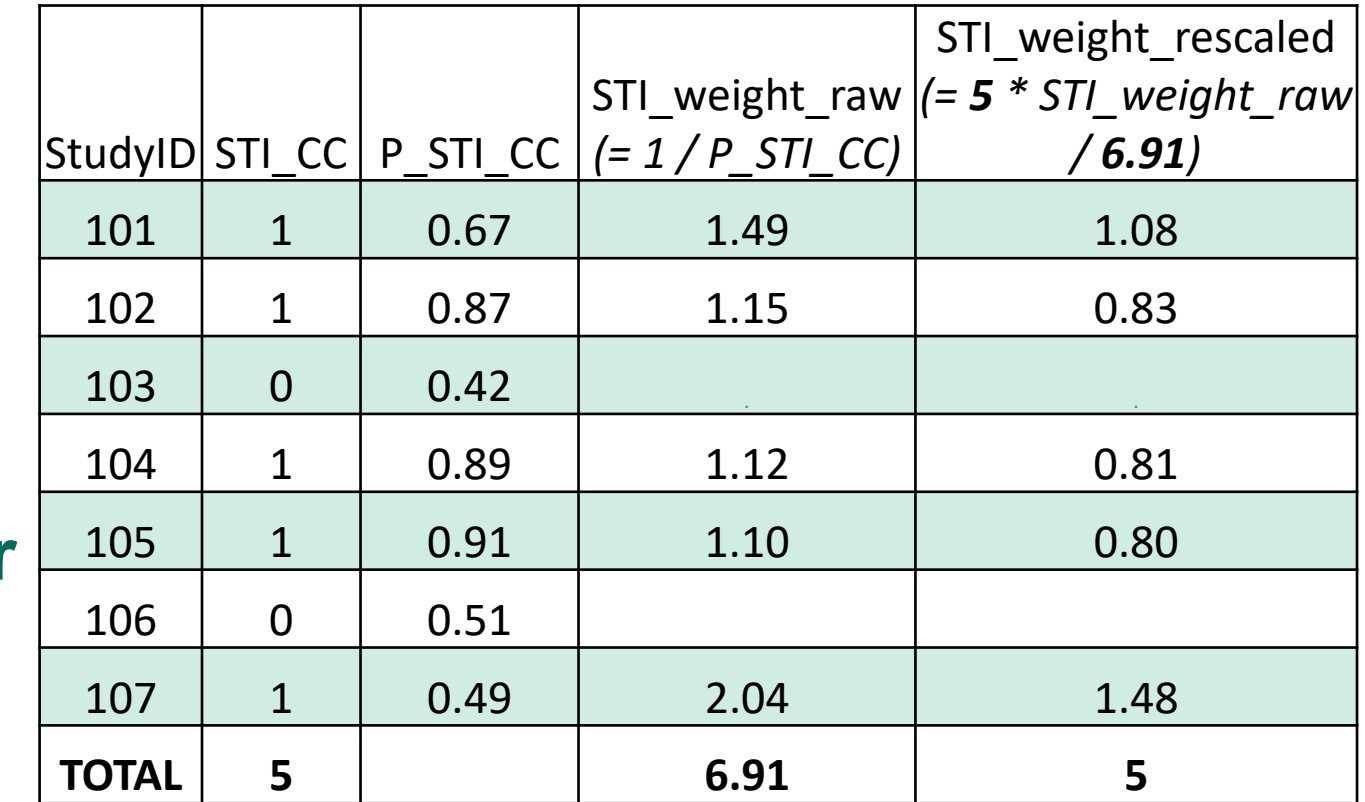

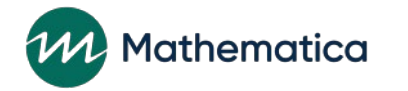

# Incorporate the nonresponse weight in a revised version of the pre-post analysis

- **Calculate the same statistics reported previously:**
	- Pre and post means and standard deviations
	- Difference in means
		- $\circ$  In raw units
		- o In standard deviation units (relative to the post-test period)
	- *p*-value of the difference
		- o Based on a paired t-test
- **However, incorporate the nonresponse weights when estimating the descriptive and inferential statistics**
- **Revised pre-post results make the complete case sample better represent the target sample**

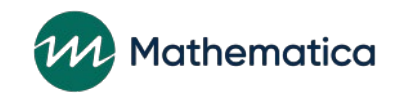

# Illustrative SAS Code and output

**proc ttest** data=psdata;

Where STI\_CC = **1**;

paired STI\_knowledge\_pre \* STI\_knowledge\_post;

**run**;

N

365

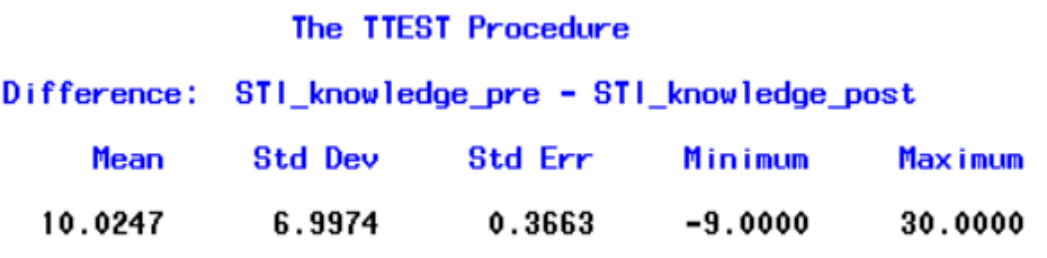

**proc ttest** data=psdata; Where STI\_CC = **1**; paired STI\_knowledge\_pre \* STI\_knowledge\_post; weight STI\_weight\_rescaled; **run**; The TTEST Procedure Difference: STI\_knowledge\_pre - STI\_knowledge\_post Weight: STI\_weight\_rescaled N **Std Dev Std Err** Minimum Mean 9.9515 365 7.3428 0.3665  $-9.0000$ . . .

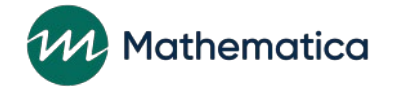

Maximum

30.0000

#### **Step 4 (Bonus!): Show that your nonresponse weights improved representability**

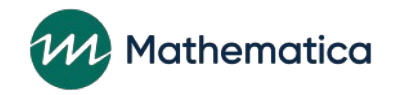

### Goal: Convince your audience that your nonresponse weights helped address the problem

- **Present how the nonresponse weights, when applied to the complete case sample, improve point estimates**
- **Calculate pre and post means for a given variable**
	- 1. Using all observed data (the "true" means)
	- 2. The complete case sample, without weights
	- 3. The complete case sample, after applying nonresponse weights

#### • **The findings from approach 3 should be closer to findings from 1 than findings from 2**

- This conveys that the nonresponse weights helped recover the true population averages among the complete case sample

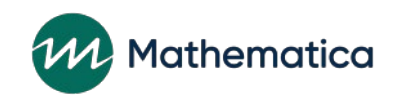

# Illustrative example: STI knowledge scores with and without weights

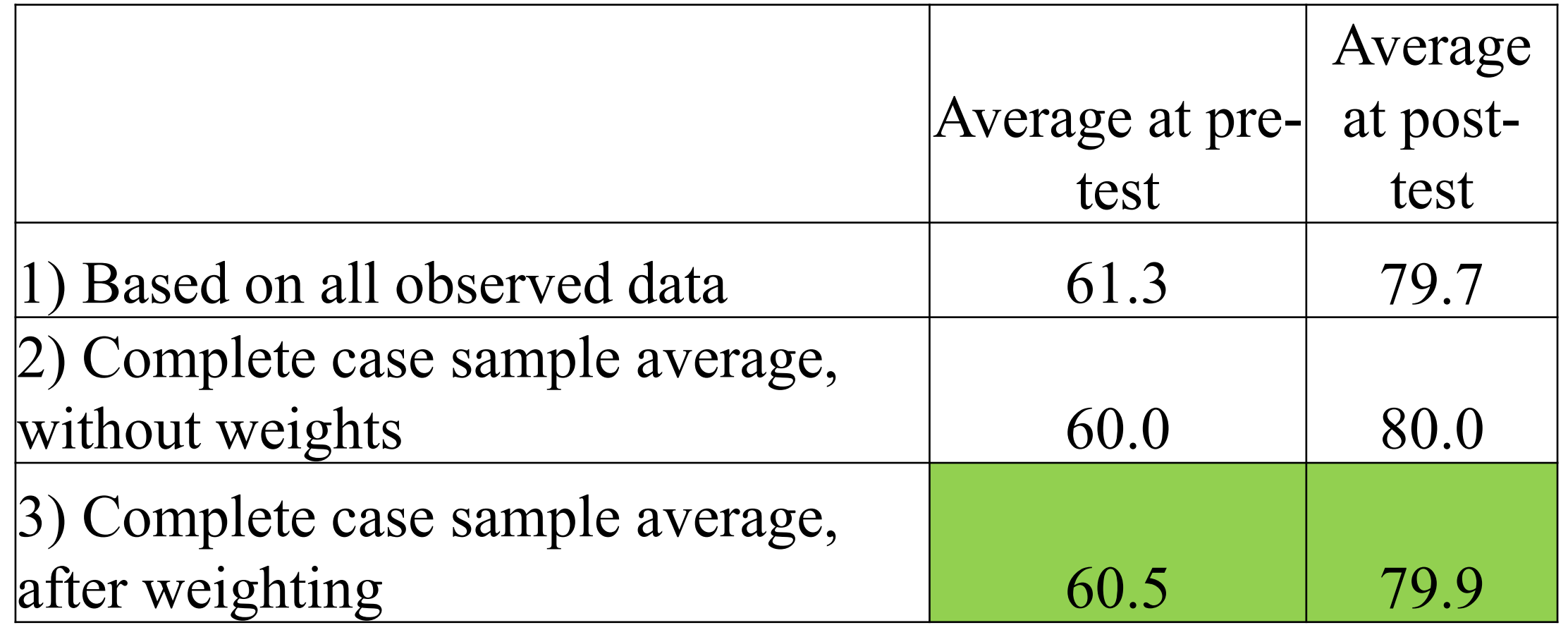

#### **Conclusion**

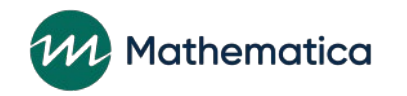

# Summary of key takeaways

#### • **Pre-post findings do provide value**

- Information on how program participants' outcomes change over time
- **But they do** *not* **demonstrate the impact of a program**
- **They can establish a foundation of an argument for an impact evaluation**
	- Outcomes trending in the right direction (validating logic model)
	- Magnitude of outcome change as an upper-bound estimate for power calculations

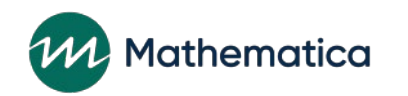

# Best practices for pre-post analyses

• **Don't be satisfied by solely doing a basic complete case pre-post analysis**

### • **Supplement with**

- Response rate calculations
- Nonresponse analysis
- Estimation of nonresponse weights and use of weights in pre-post analyses
- (Bonus): Justify that the nonresponse weights improved the representativeness of the findings

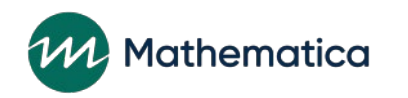

# Questions?

#### • **Russell Cole**

- [rcole@mathematica-mpr.com](mailto:rcole@mathematica-mpr.com)

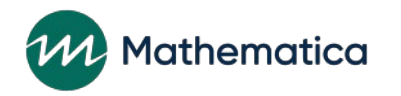